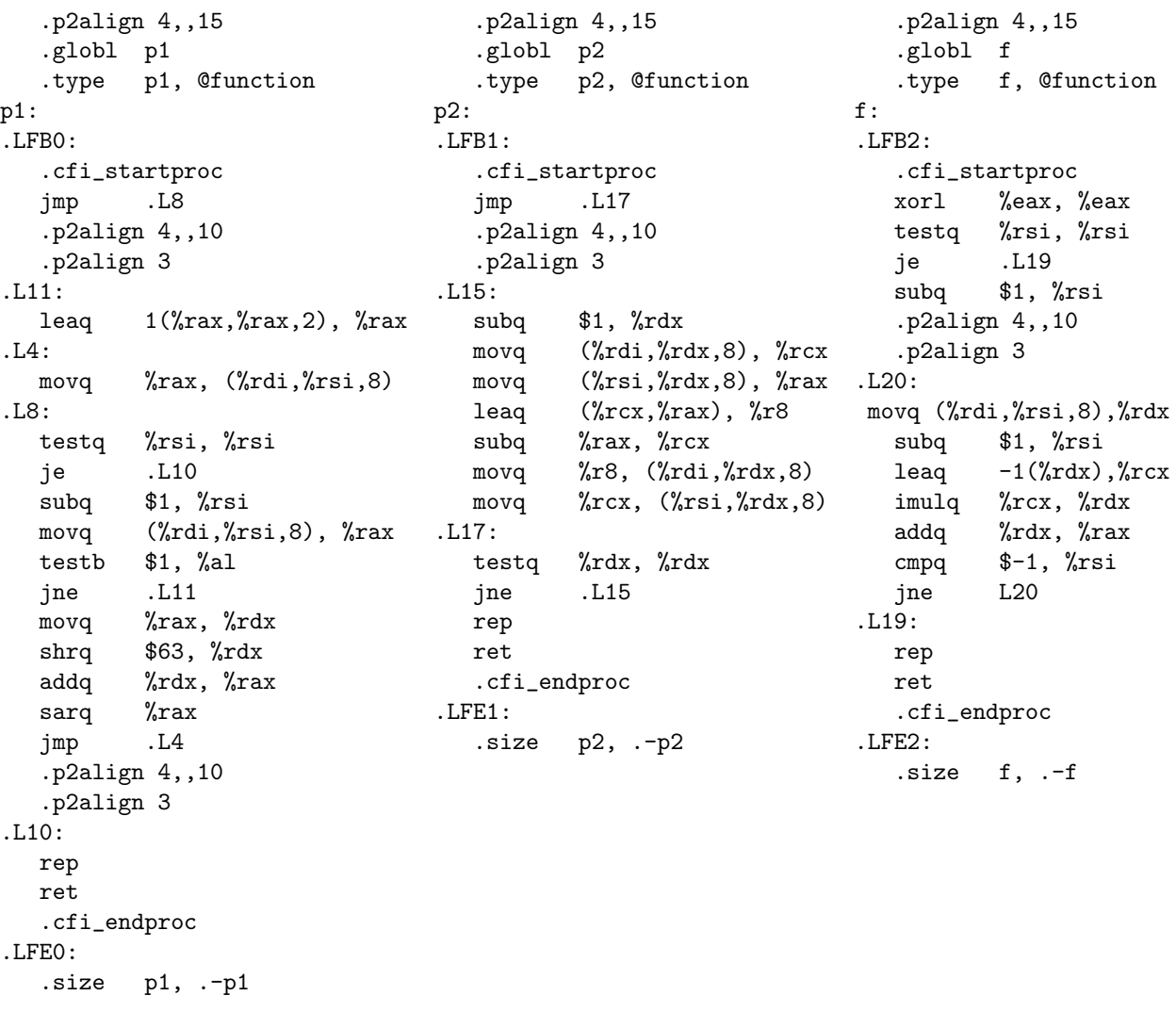

Retrouvez le source C des deux procédures p1 et p2 et de la fonction  $f$ .

Refaites cette question pour p1 sans les 3 lignes movq %rax,%rdx shrq \$63,%rdx addq %rdx,%rax. Dans la boucle de p2, remplacez la décrémentation de rdx, le testq et le jne par une décrémentation et un jnc.

Ecrivez l'équivalent en assembleur de la fonction C ayant pour prototype long st(long t[],long n);<br>qui calcule  $\sum_{i=0}^{n-1} i \times t[i]$ .

Rappels : imul, idiv et sar (Shift Arithmetic Right) sont des opérations signées, tandis que mul, div et shr (SHift Right) sont des opérations non signées. sar :  $-43>>3 = -6$ shr : 42u>>3 = 5u  $xor : 45^45 = 0$ and : 11&13 = 9

```
void p1(long t[],long n)
{ long x; while(n) x=t[--n], t[n]=x&1?3*x+1:x/2; }
void p2(long t[],long u[],long n)
{ long x, y; while(n) x=t[--n], y=u[n], t[n]=x+y, u[n]=x-y; }
long f(long t[],long n)
{ long s=0; while(n--) s+=t[n)*(t[n]-1); return s; }
void p1(long t[],long n)
{ long\ x; while(n) x=t[--n], t[n]=x&1?3*x+1:x>>1; }
```

```
.p2align 4,,15 .p2align 4,,15
 .globl p2 .globl st
 .type p2, @function .type st, @function
p2: st:
. LFB1: LFB4:
 .cfi_startproc .cfi_startproc
 \texttt{subq} \hspace{2em} \$1\text{, }\%\text{rdx} \hspace{2em} \text{if(n--)} \hspace{2em} \text{xorl} \hspace{2em} \%\text{eax, }\%\text{eax} \hspace{2em} \text{s=0};jc .L17 testq %rsi, %rsi if(!n) return;
 .p2align 4,,10 je .L32
 .p2align 3 subq $1, %rsi n--;
.L15: do .p2align 4,,10
 movq (\%rdi, \%rdx, 8), \%rcx = t[n], .p2align 3
 movq (%rsi,%rdx,8), %rax y=u[n], .L33: do
 leaq (%rcx,%rax), %r8 z=x+y, movq %rsi, %rdx x=n,<br>subq %rax, %rcx x-=y, imulq (%rdi,%rsi,8), %rdx x*=t
 subq %rax, %rcx x=y, imulq (%rdi,%rsi,8), %rdx x*=t[n],
 movq %r8, (%rdi,%rdx,8) t[n]=z, subq $1, %rsi n--,
 movq \chircx, (\chirsi,\chirdx, 8) u[n]=x; addq \chirdx, \chirax s+=x;
 subq $1, %rdx while(n--); cmpq $-1, %rsi while(n!=-1);
  jnc .L15 jne .L33
.L17: .L32:
  rep represents the contract of the contract of the contract of the contract of the contract of the contract of
 ret ret return s;
 .cfi_endproc .cfi_endproc
.LFE1: .LFE4:
 .size p2, .-p2 .size st, .-st
```